Resultados encuestas :

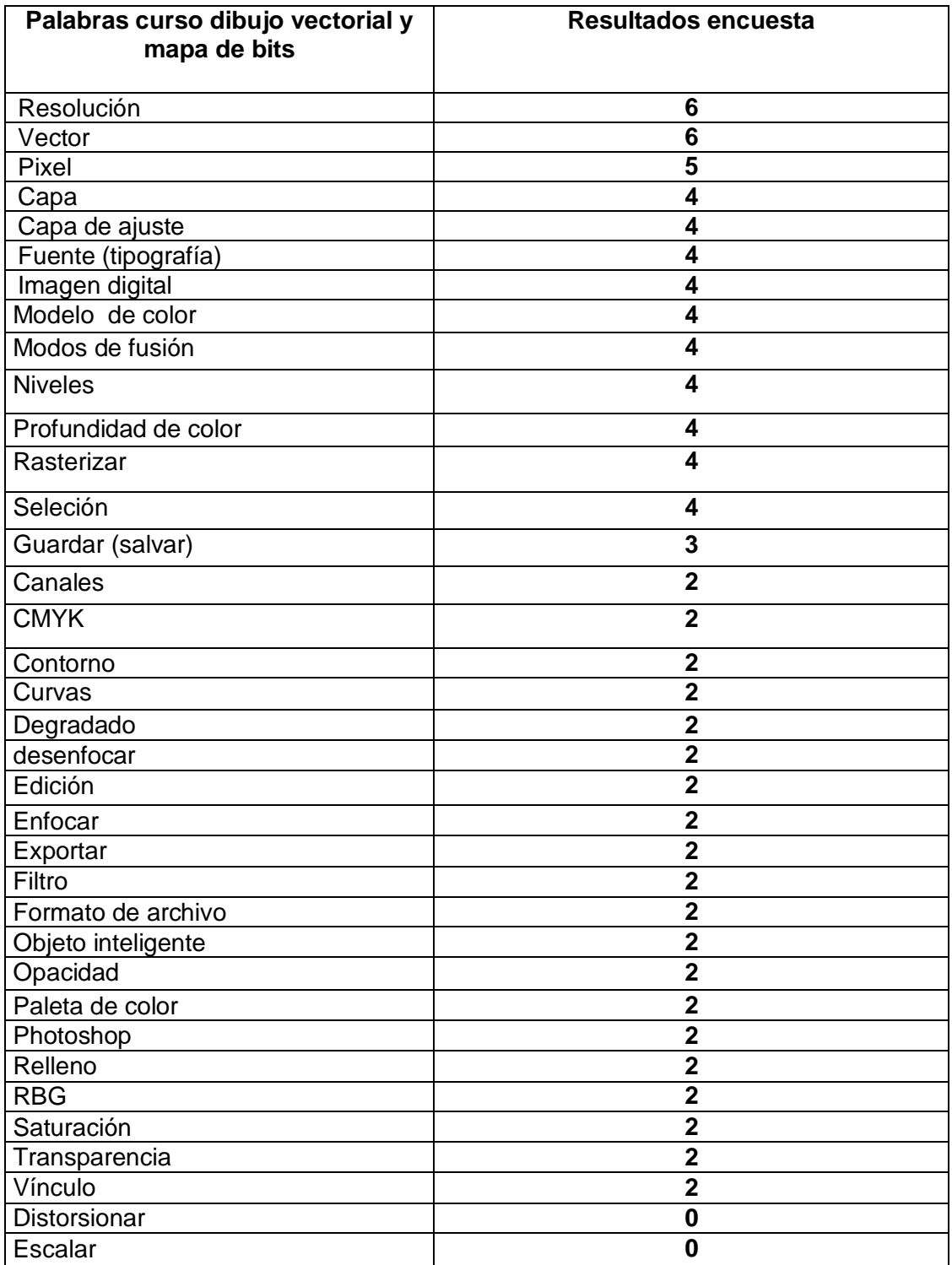